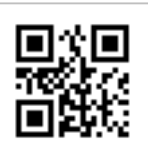

aoorlig - r\_liguri - Regione Liguria Prot-2024-0243481 del 29/02/2024

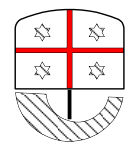

**REGIONE LIGURIA**

DIREZIONE CENTRALE ORGANIZZAZIONE

# **UNITÀ OPERATIVA STAZIONE UNICA APPALTANTE REGIONALE**

**Dirigente Responsabile: Dott. Riccardo Zanella - tel.010/548-8536 e-mail[: riccardo.zanella@regione.liguria.it](mailto:riccardo.zanella@regione.liguria.it) Funzionario Referente: Dott. Davide Florio - tel. 010/548-4253 e-mail[: davide.florio@regione.liguria.it](mailto:davide.florio@regione.liguria.it)**

**Oggetto:** Avviso di consultazione preliminare di mercato ex art. 77 D.Lgs. n. 36/2023 e s.m.i. al fine di indire una procedura aperta per l'affidamento della fornitura di dispositivi di Cardiologia Interventistica Valvolare 2ed. occorrenti all'IRCCS Ospedale Policlinico San Martino della Regione Liguria per un periodo di anni tre (con opzione di proroga per ulteriori 12 mesi).

La presente consultazione preliminare di mercato viene condotta mediante l'ausilio di sistemi informatici, nel rispetto della normativa vigente in materia di appalti pubblici e di strumenti telematici.

La Stazione Unica Appaltante Regionale utilizza il sistema di intermediazione telematica denominato "SinTel" al quale è possibile accedere attraverso l'indirizzo internet: [www.ariaspa.it](http://www.ariaspa.it/)

Per le indicazioni riguardanti il funzionamento, le condizioni di accesso ed utilizzo del Sistema, si rimanda all'Allegato 2 "Modalità tecniche per l'utilizzo della piattaforma Sintel" (ultima versione del 12/02/2024) che costituisce parte integrante e sostanziale del presente documento.

Specifiche e dettagliate indicazioni sono inoltre contenute nei Manuali d'uso per gli Operatori Economici e nelle Domande Frequenti messi a disposizione nella sezione Help&Faq del sito [www.ariaspa.it](http://www.ariaspa.it/)

Per ulteriori richieste di assistenza sull'utilizzo di SinTel si prega di contattare il Call Center di ARIA scrivendo all'indirizzo e-mail: supportoacquistipa@ariaspa.it oppure telefonando al numero verde 800.116.738

Tutta la documentazione relativa alla presente consultazione preliminare di mercato è disponibile sul sito di ARIA [www.ariaspa.it](http://www.ariaspa.it/) e sul sito di S.U.A.R. [www.acquistiliguria.it](http://www.acquistiliguria.it/)

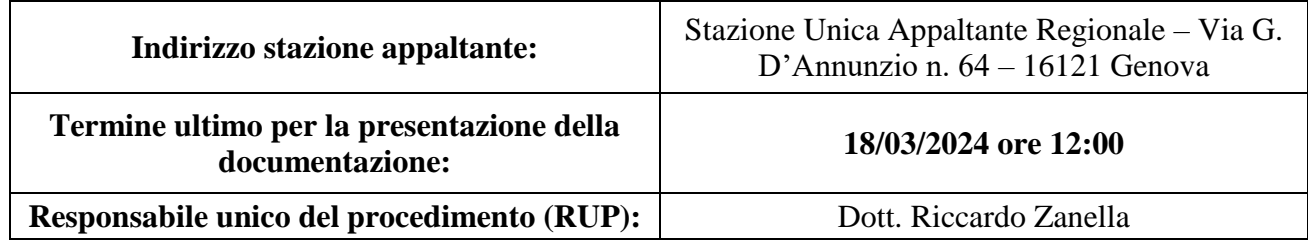

# **OGGETTO DELLA CONSULTAZIONE PRELIMINARE DI MERCATO EX ART. 77 D.L.GS. N. 36/2023**

Il presente avviso è volto ad invitare gli operatori economici che fossero interessati alla procedura di gara aperta per l'affidamento della fornitura di "**dispositivi di Cardiologia Interventistica Valvolare per l'IRCCS Ospedale Policlinico San Martino della Regione Liguria per un periodo di 3 anni (con opzione di proroga per ulteriori 12 mesi)**" finalizzata alla raccolta di informazioni per il perfezionamento della documentazione di gara di prossima indizione.

La partecipazione alla "Consultazione preliminare di mercato" non comporta oneri di alcun tipo per la Stazione appaltante ed è finalizzata ad incrementare il livello di concorrenza ed a rendere più trasparenti le condizioni di partecipazione alla procedura ad evidenza pubblica.

Il Capitolato tecnico, nel quale sono indicati i dispositivi richiesti dall'ente Ospedaliero sopra indicato, sono stati elaborati ed approvati dalla Commissione Tecnica composta dal, Dott. Matteo Vercellino, Dott. Andrea Macchione, entrambi Dirigenti Medico S.S.D. Cardiochirurgia interventistica presso Ospedale Policlinico San Martino, al fine di riorganizzare la procedura di gara sui dispositivi squisitamente dedicati alla Cardiochirurgia interventistica**.**

Al fine di fornire il contributo richiesto, si sottopone la documentazione di gara in bozza (Capitolato Tecnico), disponibile sul sito [www.ariaspa.it](http://www.arca.regione.lombardia.it/) e sul sito [www.acquistiliguria.it](http://www.acquistiliguria.it/) .

### **In particolare si chiede all'Operatore Economico di esprimersi sui seguenti punti:**

- 1) Specifiche tecniche dei lotti individuati dalla Commissione Tecnica regionale.
- 2) Eventuali certificazioni richieste dalla normativa di settore, ulteriori rispetto a quelle già individuate nella bozza di capitolato tecnico
- 3) Disponibilità di soluzioni innovative/migliorative rispetto ai prodotti individuati dal tavolo tecnico regionale.

Si precisa che la documentazione di gara pubblicata potrà subire modifiche anche di rilievo in base alle osservazioni formulate.

Dell'esito della "consultazione preliminare di mercato" verrà dato atto in sede di indizione di gara e comunque con comunicazione diretta di riscontro degli effettivi partecipanti sia sulla piattaforma SinTel sia sul sito web istituzionale della stazione appaltante [www.acquistiliguria.it](http://www.acquistiliguria.it/)

# **MODALITA' DI PRESENTAZIONE DELLA DOCUMENTAZIONE**

Gli operatori economici interessati a partecipare alla presente consultazione preliminare di mercato devono redigere e trasmettere esclusivamente in formato elettronico i loro contributi tramite la piattaforma SinTel **entro e non oltre il termine del 18/03/2024 ore 12:00.**

L'operatore economico registrato a Sintel accede all'interfaccia "Dettaglio" della presente procedura e, quindi, all'apposito percorso guidato "Invia offerta".

La documentazione inserita viene recapitata a S.U.A.R. solo dopo il completamento di tutti gli step (da 1 a 5) costituenti il percorso guidato "Invia offerta" di seguito descritti:

### **Step 1 – Documentazione richiesta**

Il concorrente debitamente registrato a Sintel accede con le proprie credenziali nell'apposita sezione "Invio offerta" relativa alla presente consultazione di mercato accedendo al sito internet all'indirizzo [http://www.ariaspa.it](http://www.arca.regione.lombardia.it/)

Al primo step del percorso guidato "Invia offerta" l'operatore economico dovrà inserire la documentazione debitamente compilata e firmata digitalmente, negli appositi campi della piattaforma Sintel:

1) Risposta alla consultazione preliminare di mercato. Il documento inserito a sistema dovrà recare la dicitura "*Partecipazione alla consultazione preliminare di mercato ex art. 77 D. Lgs. n. 36/2016, realizzata attraverso la piattaforma telematica Sintel, al fine di indire una procedura di gara per la fornitura di dispositivi di Cardiologia Interventistica Valvolare occorrenti IRCCS Ospedale Policlinico San Martino della Regione Liguria"* ed essere sottoscritto con firma digitale del legale rappresentante. Nel contributo fornito alla consultazione di mercato l'operatore economico potrà formulare quesiti/osservazioni/proposte rispetto al contenuto tecnico dei documenti pubblicati in bozza utili al fine di supportare la stazione appaltante nella successiva definizione dei documenti di gara.

2) Copia del documento di identità in corso di validità del legale rappresentante che sottoscrive.

# **Step 2 – Offerta Tecnica**

Al secondo step del percorso guidato "Invia offerta" l'operatore economico non deve inserire alcuna documentazione poiché la consultazione preliminare di mercato non prevede offerta tecnica. L'operatore economico deve quindi cliccare su "Avanti" e procedere con la sottomissione dell'offerta economica.

### **Step 3 – Offerta Economica**

Al terzo step del percorso guidato "Invia offerta" l'operatore economico deve inserire il valore 1,00  $\epsilon$  in quanto necessario per ultimare il percorso di presentazione della documentazione.

### **Step 4 – Riepilogo dell'offerta**

Al quarto step del percorso guidato "Invia offerta" la piattaforma Sintel genera automaticamente il "Documento d'offerta" in formato pdf, contenente tutti i dati e le dichiarazioni inseriti negli step precedenti. L'operatore economico deve scaricare tale documento sul proprio PC, sottoscriverlo con firma digitale ed effettuare l'upload dello stesso in Sintel.

### **Step 5 – Invio offerta**

Al quinto step del percorso guidato "Invio offerta" l'operatore economico visualizza il riepilogo di tutte le informazioni inserite in Sintel. Per concludere il percorso guidato ed inviare il proprio contributo alla consultazione preliminare di mercato, è necessario cliccare l'apposito tasto "Invia offerta". Sintel restituirà un messaggio a video dando evidenza del buon esito dell'invio effettuato.

Allegati:

- ➢ Bozza Capitolato Tecnico
- ➢ Allegato "Modalità tecniche per l'utilizzo della piattaforma Sintel"

Il RUP Dott. Riccardo Zanella

Documento informatico firmato digitalmente ai sensi del testo unico D.P.R. 28 dicembre 2000, n. 445, del D.Lgs. 7 marzo 2005, n.82 e norme collegate

*N.B.*

*Si precisa che la dicitura "Invio offerta" presente all'interno dell'Avviso è esclusivamente riferita alla terminologia tecnica utilizzata dalla piattaforma Sintel per identificare il percorso di trasmissione telematica dei documenti richiesti ai fini della consultazione preliminare di mercato*